## **Wymagania edukacyjne niezbędne do otrzymania poszczególnych śródrocznych i rocznych ocen klasyfikacyjnych z informatyki dla klasy VI**

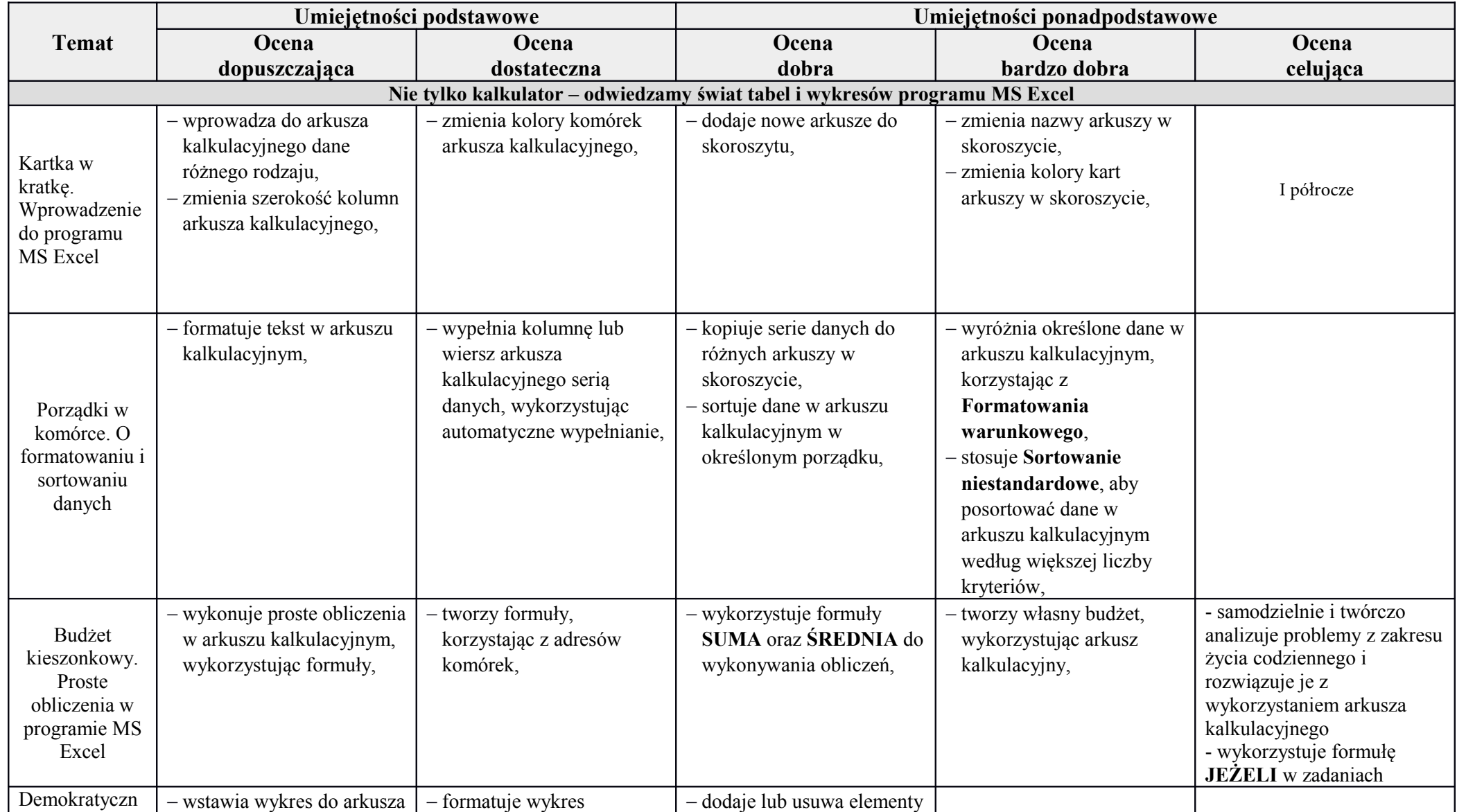

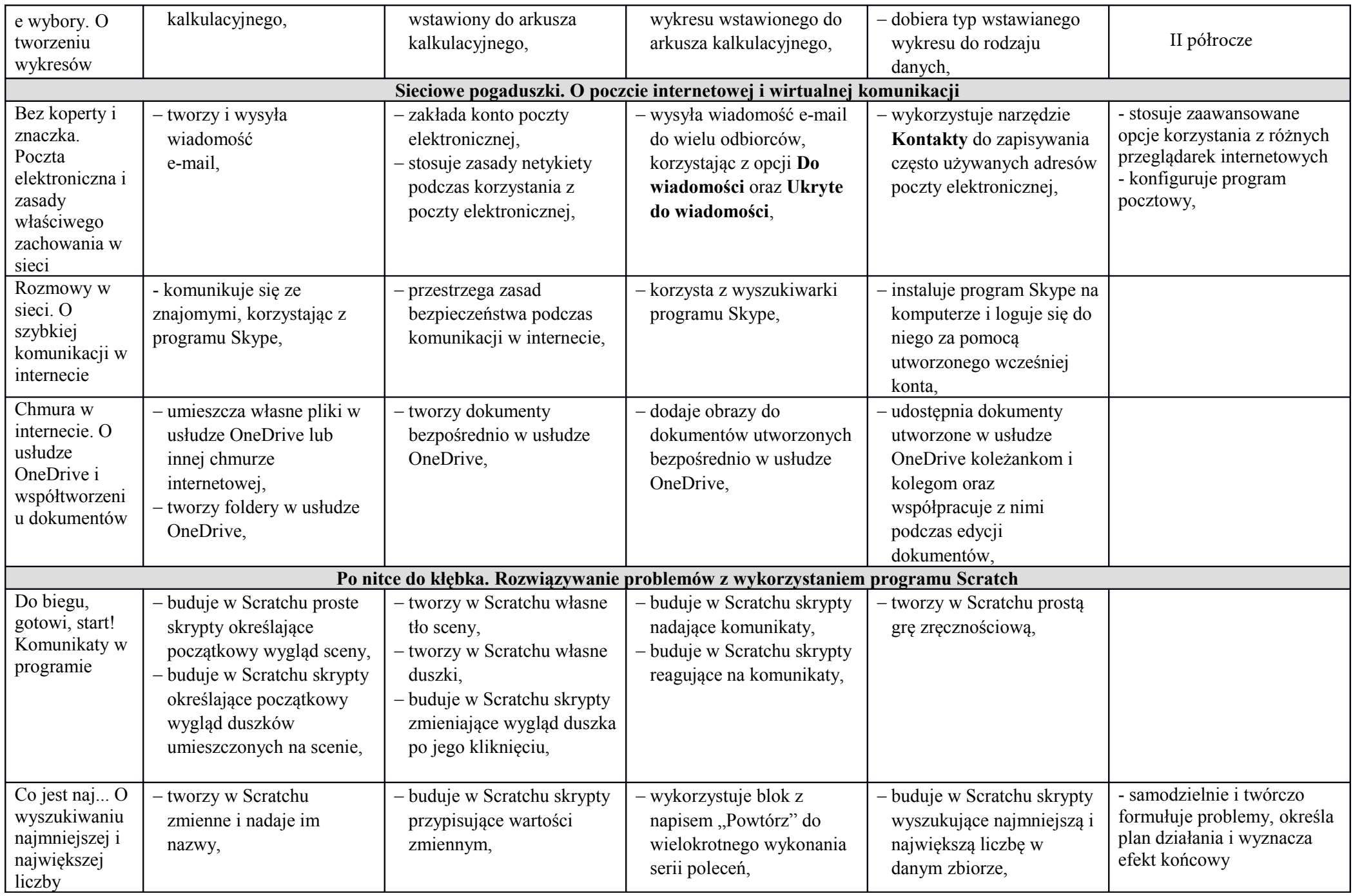

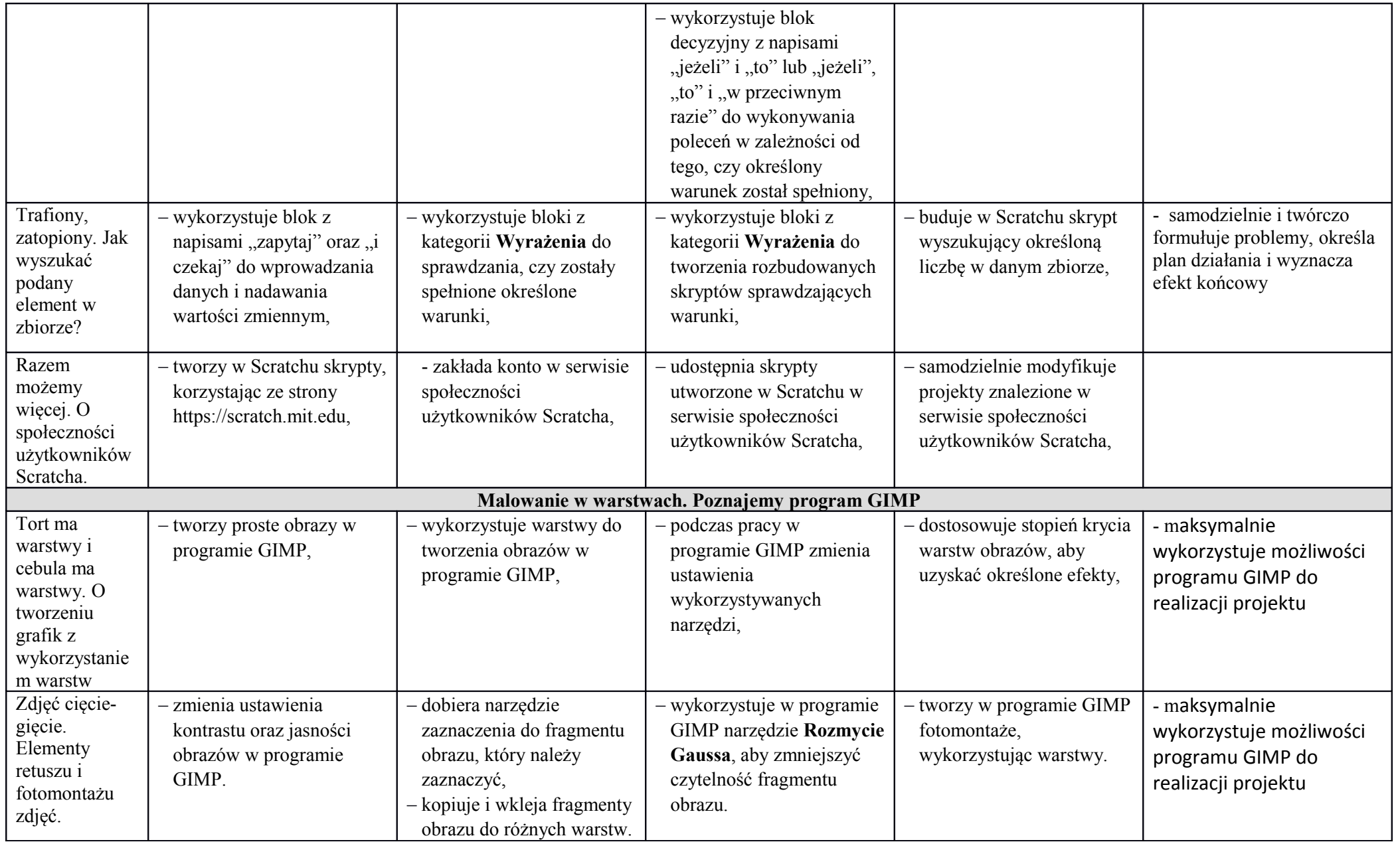

\*\*\* Ocena niedostateteczna nie spełnia wymagań na ocenę dopuszczającą